#### 11-0: Memory

- Three places in memory that a program can store variables
	- Call stack
	- Heap
	- Code segment

# 11-1: Memory

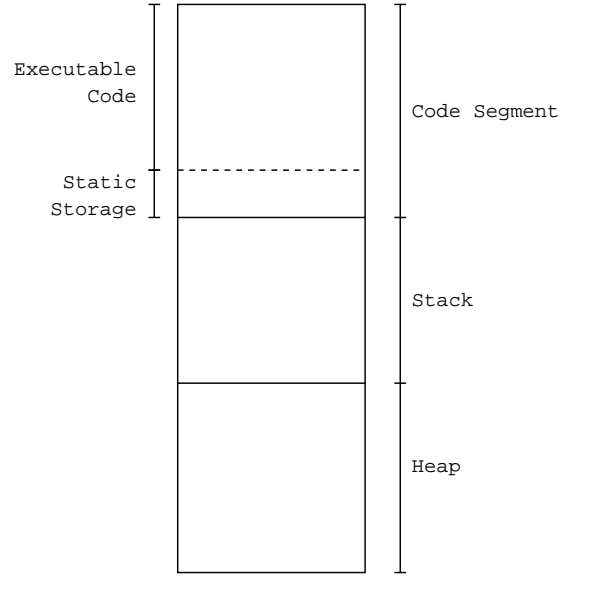

## 11-2: Memory

- Three places in memory that a program can store variables
	- Call stack
		- Local Variables
	- Heap
		- Dynamically allocated variables
		- (Most of the variables in Java)
	- Code segment
		- Static variables

# 11-3: Static Storage

- If a variable is declared static, there is only one instance of the variable
- Variable is typically stored in the code segment, not the stack or the heap
	- Why?

# 11-4: Static Storage

• If a variable is declared static, there is only one instance of the variable

- Variable is typically stored in the code segment, not the stack or the heap
	- Stack storage is too transient
	- Using the code segment guarantees a single instance of the variable

#### 11-5: Static Storage

```
class StaticVars {
       int x;
static int y;
 }
void main() {
StaticVars SV1 = new StaticVars();
StaticVars SV2 = new StaticVars();
       SV1.x = 1;
SV1.y = 2;
SV2.x = 3;
SV2.y = 4;
     print(SV1.x);
       print(SV1.y);
print(SV2.x);
print(SV2.y);
```
#### 11-6: Static Storage

}

```
class StaticVars {
       int x;
static int y;
 }
void main() {
StaticVars SV1 = new StaticVars();
StaticVars SV2 = new StaticVars();
      SV1.x = 1;
       SV1.y = 2;
SV2.x = 3;
SV2.y = 4;
       print(SV1.x);
print(SV1.y);
print(SV2.x);
      print(SV2.y);
 }
```
#### Output: 1 4 3 4 11-7: simpleJava Static Storage

• What do we need to do to implement static storage in simpleJava?

#### 11-8: simpleJava Static Storage

- What do we need to do to implement static storage in simpleJava?
- Looking at each portion of the compiler in turn:
	- Lexical Analysis what needs to be done?

# 11-9: simpleJava Static Storage

- Lexical Analysis
	- Add a new keyword "static" to the language
	- - Add "static" token

## 11-10: simpleJava Static Storage

• Parsing & Building AST

#### 11-11: simpleJava Static Storage

- Parsing & Building AST
	- Add a "static" tag to the AST for variable declarations (for both statements, and class instance variables)

#### 11-12: simpleJava Static Storage

• Semantic Analysis

#### 11-13: simpleJava Static Storage

- Semantic Analysis
	- No changes are necessary (apart form changes needed to implement building Abstract Assembly Tree)

### 11-14: simpleJava Static Storage

• Abstract Assembly Tree Generation

# 11-15: simpleJava Static Storage

- Abstract Assembly Tree Generation
	- Add a new field to variable entries "static" bit
	- Generate code for static variables
		- Need to access variables in the code segment
		- Need to be able to access a "direct address"

#### 11-16: simpleJava Static Storage

- Need to access a "direct address"
	- Add an "AddressExp" node to our AAT
	- Single child assembly language label
	- Represents the memory location at that address

#### 11-17: simpleJava Static Storage

```
static int x;
  Memory
 AddressExp
Label("x001")
11-18: simpleJava Static Storage
class C1 {
   static int y;
   int x;
}
class C2 {
   int a;
   C1 class1;
}
...
C2 class2;
```
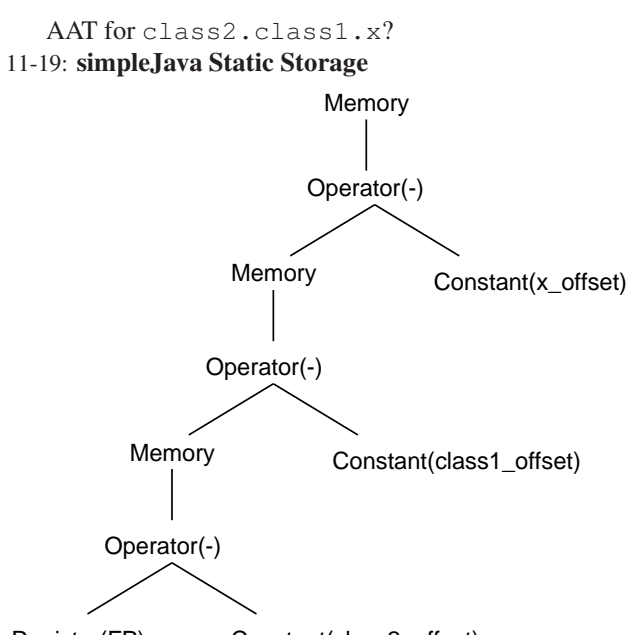

Register(FP) Constant(class2\_offset)

11-20: simpleJava Static Storage

```
class C1 {
   static int y;
   int x;
}
class C2 {
   int a;
   C1 class1;
}
...
C2 class2;
   AAT for class2.class1.y?
11-21: simpleJava Static Storage
```

```
Memory
AddressExp
```
Label("y001")

11-22: simpleJava Static Storage

• Code Generation

# 11-23: simpleJava Static Storage

- Code Generation
	- Add space to code segment to store static variables
	- Make sure the labels match!!

#### 11-24: Heap-based storage

- There are 2 main memory-allocation dangers associated with heap-based storage
	- Dangling References
	- Memory leaks

## 11-25: Dangling References

```
int main() {
  int *a;
  int *b;
   a = (int * ) malloc(sizeof(int));
   (*a) = 4;b = a;free b;
   ...
}
```
• What happens if we change  $(*a)$   $[(*a) = ...]$ ?

#### 11-26: Memory Leaks

```
int main() {
   int *intPtr;
   intPtr = (int *) malloc(sizeof(int));
   intPtr = NULL;
   ...
}
```
- Allocated memory that we can't get to *garbage*
- Eventually, use up heap memory

# 11-27: Managing the Heap

- Manage the heap to avoid memory leaks and dangling references
	- Give all decisions to the programmer
	- Automatic memory management

# 11-28: Programmer Controlled

- Advantages
	- Memory management system is less complicated
	- Lower run-time overhead for the memory manager
	- Can manage the memory needs for a specific program more efficiently than a general-purpose memory manager (at least in theory)

# 11-29: Free List

• List of all available blocks of memory

- When a request for a block of memory is made, it is removed from the free list
- Deallocated memory is returned to the free list

#### 11-30: Free List

- Housekeeping
	- When a block is requested, allocated slightly more memory than requested.
	- Extra space is used to store header information (for now, just the size of the allocated block)
	- Return a pointer to just *after* the header information

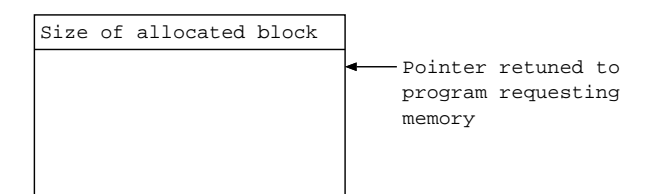

#### 11-31: Free List Example

```
class oneElem {
   int x;
}
class twoElem {
  int x;
   int y;
}
oneElem A = new oneElem();
oneElem B = new oneElem();
twoElem C = new twoElement);
twoElem D = new twoElement);
```
# 11-32: Free List Example

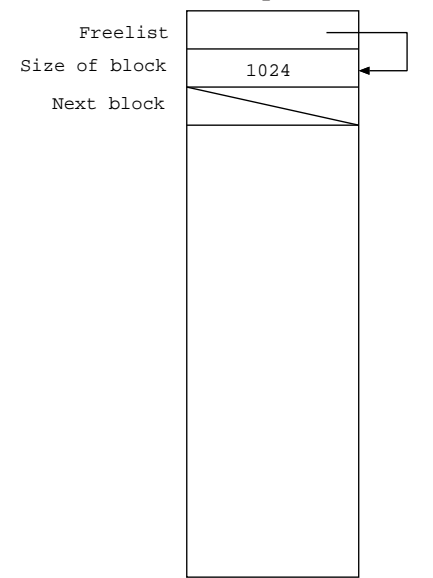

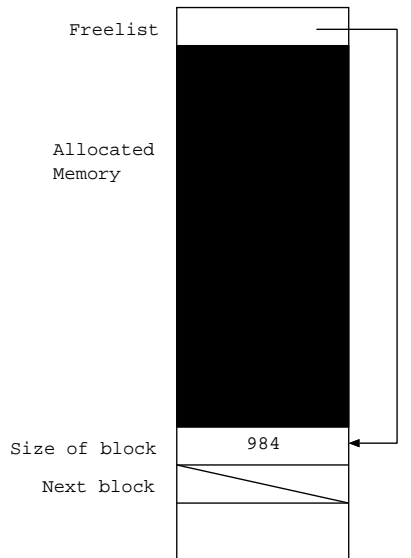

# 11-33: Free List Example

# 11-34: Free List Example

```
class oneElem {
  int x;
}
class twoElem {
   int x;
   int y;
}
oneElem A = new oneElem();
oneElem B = new oneElem();
twoElem C = new twoElem();
twoElem D = new twoElement);
delete A;
delete C;
```
11-35: Free List Example

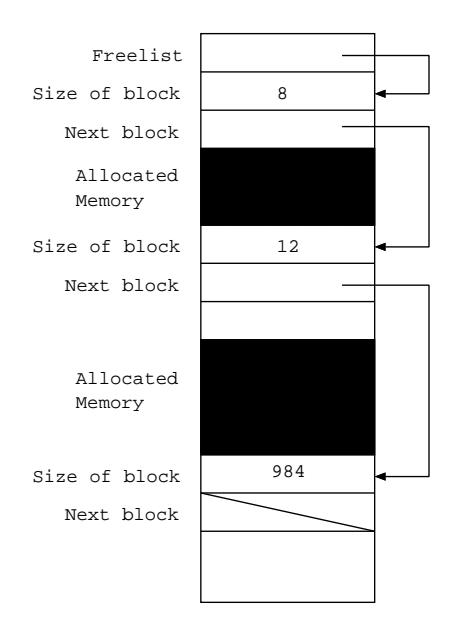

# 11-36: Free List Example

```
class oneElem {
  int x;
}
class twoElem {
  int x;
   int y;
}
oneElem A = new oneElem();
oneElem B = new oneElem();
twoElem C = new twoElement);
twoElem D = new twoElem();
delete A;
delete C;
delete D;
```
# 11-37: Free List Example

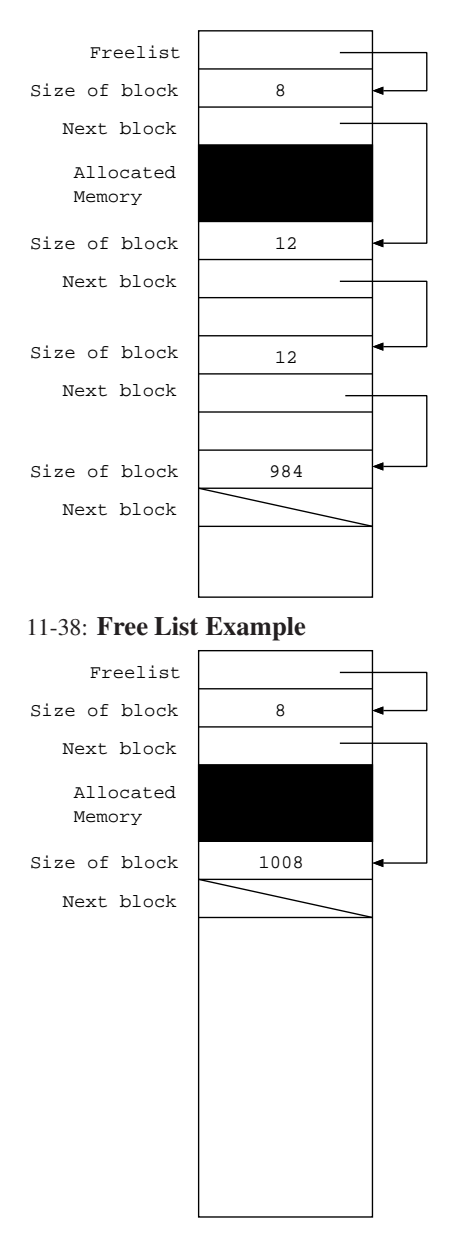

11-39: First Fit

- When there are several blocks to choose from on the free list, which do we use to fulfill a memory request?
	- First Fit
		- Return the first block that is large enough

#### 11-40: First Fit

```
class smallClass {
int x;
}
void main() {
              int i;<br>
smallClass A[] = new smallClass[3000];<br>
smallClass B[] = new smallClass[3000];<br>
for (i=0; i<3000; i++)<br>
B[i] = new smallClass();<br>
B[i] = new smallClass();<br>
for (i=0; i<3000; i = i + 2)
```

```
delete B[i];
delete A;
   /* Point A */for (i=0; i<3000; i = i + 2)
B[i] = new smallClass();
  /* Point B */}
```
# 11-41: First Fit

• At Point A:

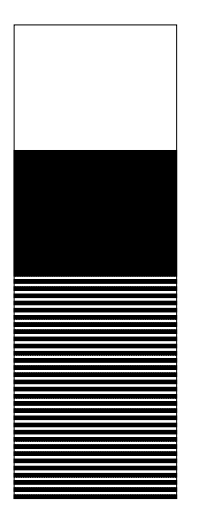

11-42: First Fit

• At Point B:

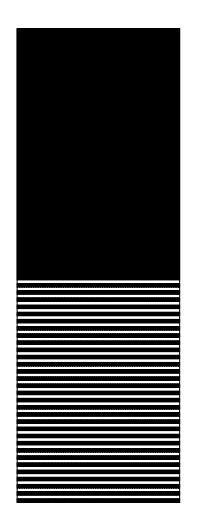

11-43: First Fit

- Plenty of space on the heap
- Divided into small blocks can't service a request for a large block of memory
- Memory *fragmentation*

#### 11-44: Best Fit

- When there are several blocks to choose from on the free list, which do we use to fulfill a memory request?
	- First Fit
		- Return the first block that is large enough
	- Best Fit
		- Return the *smallest* block that is large enough

## 11-45: Best Fit

• At Point B (using Best Fit):

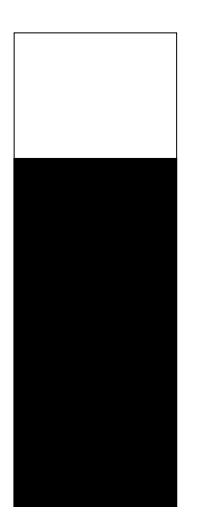

11-46: Best Fit

- Best Fit will usually lead to less memory fragmentation than first fit
	- Don't "waste" large memory blocks on small requests
	- Large blocks should then be available when needed
- Will Best Fit *always* lead to less memory fragmentation?

# 11-47: Best Fit vs First Fit

```
for (i=0; i<100; i++)A[i] = \text{malloc}(4);for (i=0; i<100; i++)B[i] = \text{malloc}(3);for (i=0; i<100; i+=2)free(A[i]);
for (i=0; i<100; i+=2)free(B[i]);
for (i=0; i<100; i++)
  C[i] = malloc(2);
```
#### 11-48: Segregated Free List

- Fragmentation problems caused by differing block sizes
- Remove the problem by having all blocks be the same size (like lisp)
	- Can't make all blocks the same size
	- Can use a limited # of standard block sizes

#### 11-49: Segregated Free List

- Memory can only be allocated in set block sizes
	- Typically powers of  $2 2$  words, 4 words, 8 words, etc
- Separate free list maintained for each bock size
- When a request is made, the smallest block that can service the request is returned.

# 11-50: Segregated Free List

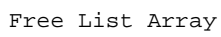

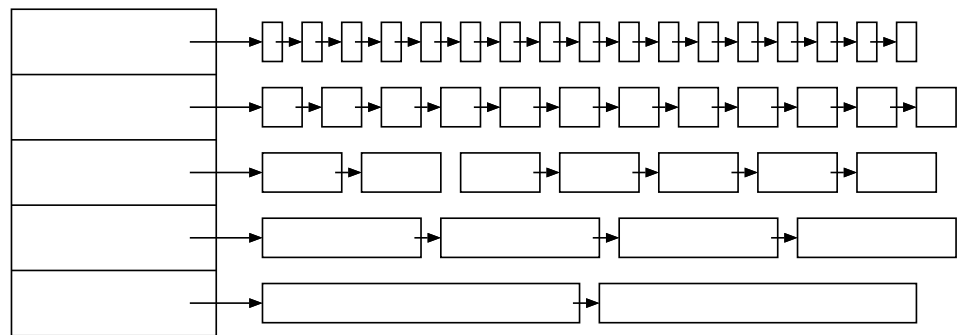

#### 11-51: Segregated Free List

- Initially, all heap memory is placed in the largest block list
- If a request is made for a block of memory of size  $2^k$ , and list k is empty:
	- Split a block from list  $k + 1$  into two blocks of size  $2^k$
	- Add these two blocks to list  $k$
	- List  $k$  is no longer empty can service the request

#### 11-52: Segregated Free List

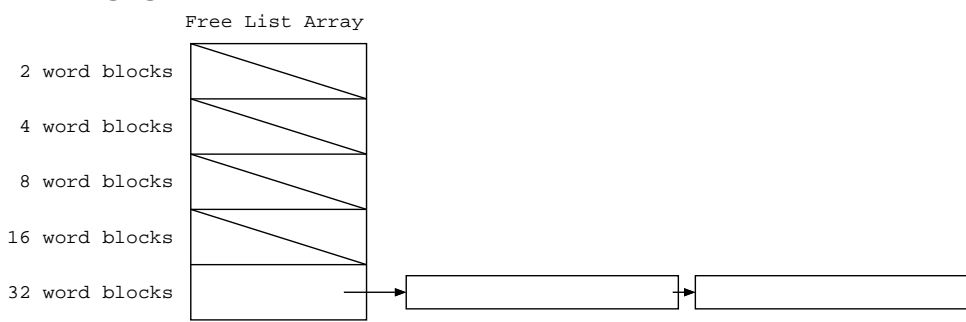

#### A request for a block of size 16 is made 11-53: Segregated Free List

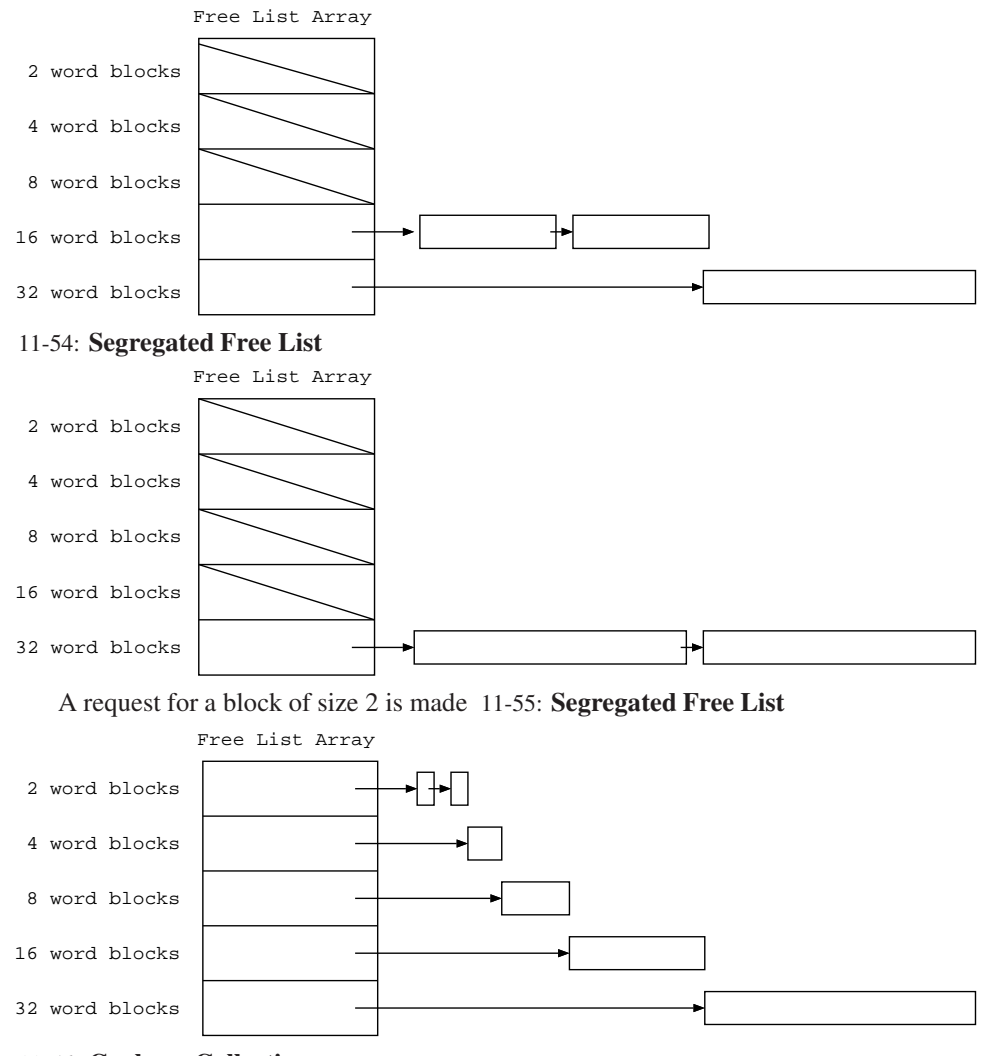

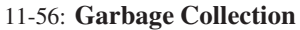

- Giving the user control of deallocation has problems:
	- Writing programs that properly deallocate memory is *hard*
	- Often, there are many pointers to the same block of memory (much like your current project!)
	- It can be difficult to determine when a block of memory should be freed
	- We don't want to be too aggressive in freeing memory (why not?)

# 11-57: Garbage Collection

- Giving the user control of deallocation has problems:
	- Writing programs that properly deallocate memory is *hard*
	- Often, there are many pointers to the same block of memory (much like your current project!)
	- It can be difficult to determine when a block of memory should be freed
- We don't want to be too aggressive in freeing memory (why not?)
- Solution don't let programmer control deallocation!

# 11-58: Garbage Collection

- Don't allow programmer to deallocate any memory
- Garbage will collect
- Periodically collect the accumulated garbage, and return it to the free list

### 11-59: Mark & Sweep

- When Garbage Collection routine is invoked:
	- Mark all heap memory that is reachable by the program
		- Need to add a "mark" bit to each block of memory can use the header
	- Sweep through the entire block of memory, moving unmarked blocks to the free list

#### 11-60: Mark Phase

```
for each pointer P on the stack
mark(P)
mark(P) {<br>
if ((P is not null) and (mark bit of Mem[P] is not set))<br>
set mark bit of Mem[P]<br>
for each pointer Q in the block Mem[p]<br>
mark(Q)<br>
}
```
## 11-61: Mark & Sweep

```
class Class1 {
        int x;
int y;
 }
class Class2 {
        Class1 C1
int x;
 }
 class Class3 {
Class1 C1;
Class2 C2;
}
 Class3 C3 = new Class3();
C3.C1 = new Class1();
C3.C2 = new Class2();
C3.C2.C1 = new Class1();
```
#### 11-62: Mark & Sweep

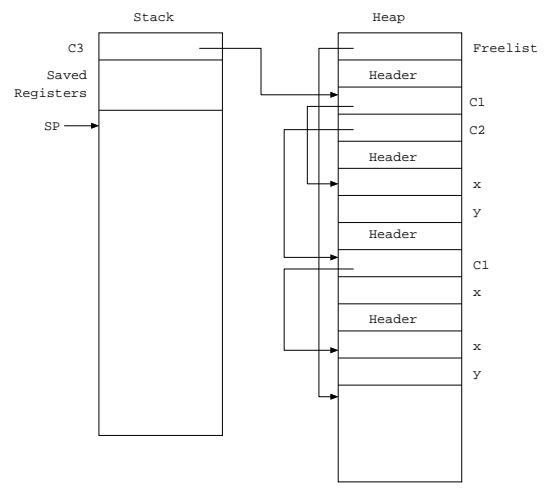

# 11-63: Mark & Sweep

class Class1 { int x; int y; } class Class2 { Class1 C1 int x; } class Class3 { Class1 C1; Class2 C2; } Class3 C3 = new Class3(); C3.C1 = new Class1(); C3.C2 = new Class2(); C3.C2.C1 = new Class1(); C3.C1 = new Class1();

#### 11-64: Mark & Sweep

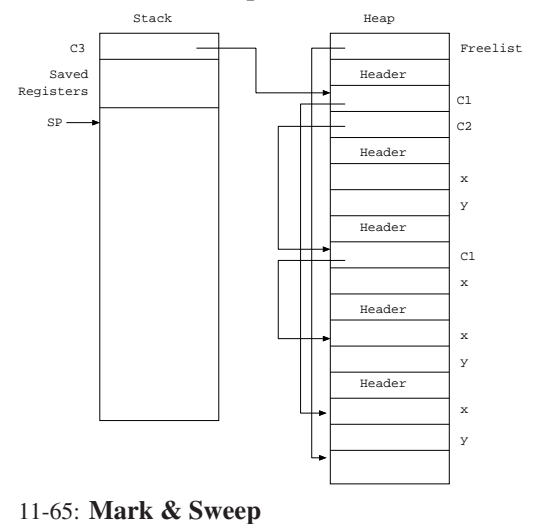

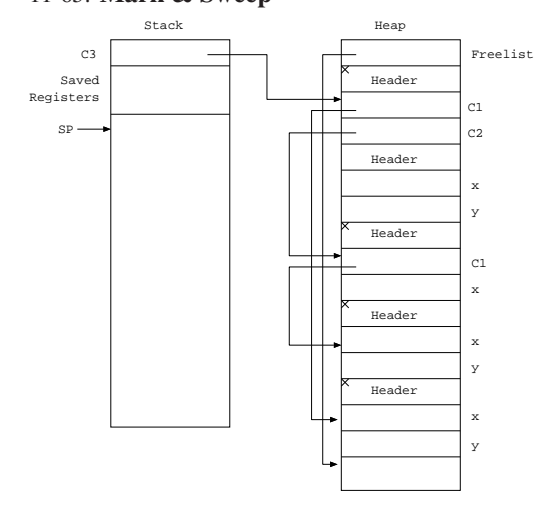

11-66: Mark & Sweep

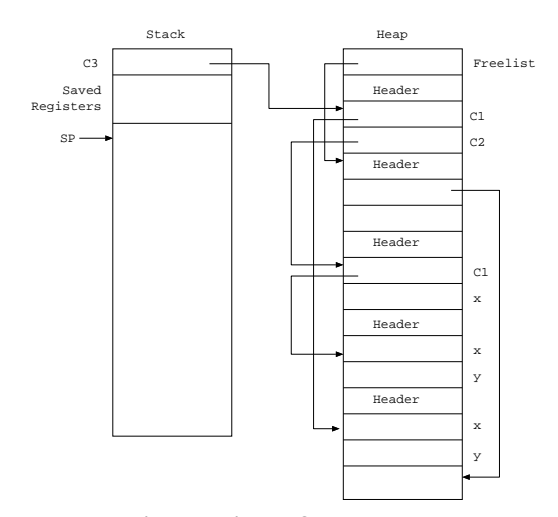

#### 11-67: Whither Pointers?

- In order for the Mark phase to work correctly, we need to know which memory locations are pointers, and which are not
	- Tag pointers
	- Assume that any value that *might* be a pointer *is* a pointer (*Conservative* garbage collection)
	- Create tables that store memory locations of all pointers

# 11-68: Tagging Pointers

- If we wish to tag pointers themselves, we have two options:
	- Tag the pointer itself (high order bits)
	- Store tag in preceding word

# 11-69: Tagging Pointers

- Tag the pointer itself (high order bits)
	- If the high order bits are 11, then the memory location represents a pointer
	- If the high oder bits are 00, 01, or 10, then the memory location represents an integer or boolean value
- Using 32-bit words, only 30 bits will be available for pointer values
	- Need to strip the tag before pointers can be dereferenced
- Using 32-bit words, slightly more than 31 bits are available for integer values (very large negative values prohibited)

# 11-70: Tagging Pointers

- Store tag in preceding word
	- Set aside a specific bit pattern as a sentinel value (something like -MAXINT)
	- Every pointer requires 2 words of storage word for the sentinel, and a word for the pointer itself

### 11-71: Tagging Pointers

```
class Class1 {
   int x;
   Class2 C2;
   Class3 C3;
   boolean y;
}
   Header
              x
   Sentinel
```
C2 C3 Sentinel

y

11-72: Conservative GC

- Assume that every memory location that *could* be a pointer *is* a pointer
- The integer  $y$  will be considered a pointer if:
	- Heap addresses are in the range LOW .. HIGH, and LOW  $:= y := HIGH$
	- The memory location  $y$  is the beginning of an allocated block

### 11-73: Conservative GC

- Every memory block on the heap that is pointed to by something on the stack will be marked
	- No dangling references
- Some memory blocks on the heap that are *not* pointed to by something on the stack *may* be marked
	- May have some uncollected garbage
- Since no extra information (tagged pointers, etc.) is needed, Conservative Garbage Collectors can be run on languages not designed with garbage collection in mind (i.e., C)

#### 11-74: Pointer Tables

- Create a table for each function & class, which keeps track of where the pointers are in that function or class
	- This can be done at compile time
- Each function & class will need a "kind" field, to store what kind of function or class it is (classes will need a "kind" field anyway, if we want instanceof to work)

# 11-75: Pointer Tables

```
class ClassA {
    int w;
int x;
}
class ClassB {
    int y;
ClassA C1;
    ClassA C2;
int z;
}
void main() {
    int a;
```
ClassA C1; int b;<br>ClassB C2;<br>C1 = new ClassA();<br>C2 = new ClassA();<br>C2.C1 = new ClassA();<br>C2.C2 = new ClassA(); /\* Body of main \*/

}

#### 11-76: Pointer Tables

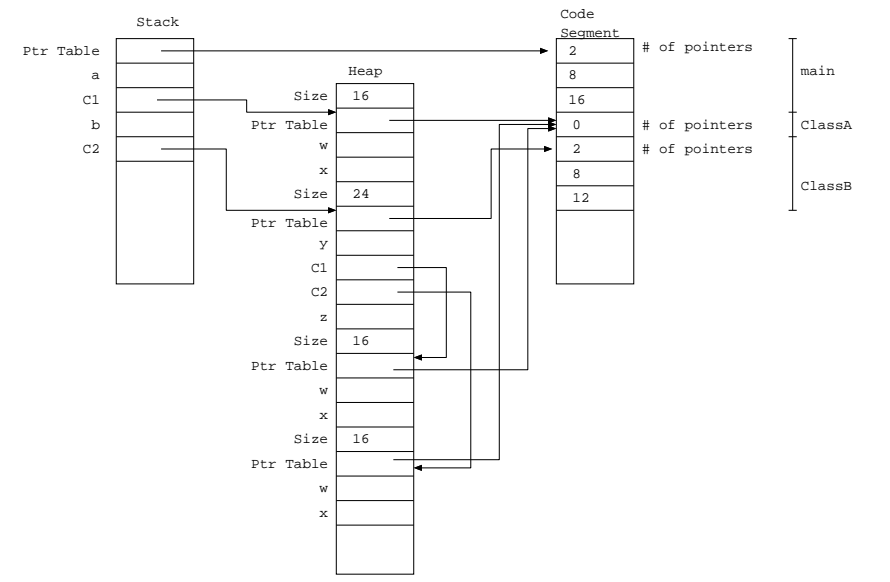

#### 11-77: Reference Counts

- Each block of allocated memory contains a count of how many pointers point to it
- Each time a pointer appears on the LHS of an assignment:
	- Count of what the pointer *used* to point to is decremented
	- Count of what the pointer *now* points to is incremented
- When a count hits zero, add block back to free list

## 11-78: Reference Count Problems

From the *Jargon File:* (aka *Hacker's Dictionary*)

One day a student came to Moon and said: "I understand how to make a better garbage collector. We must keep a reference count of the pointers to each cons (block of memory)."

Moon patiently told the student the following story:

"One day a student came to Moon and said: 'I understand how to make a better garbage collector...'"